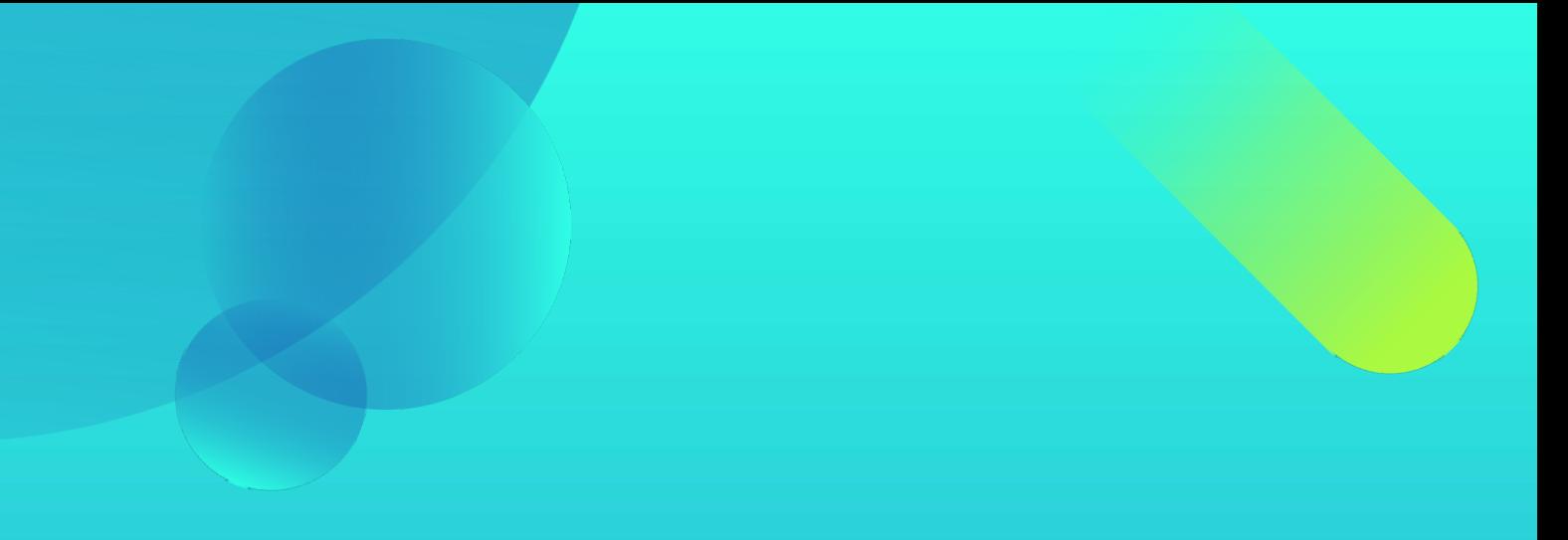

# TOKEN QR

### Una idea de alclick.shop

FUIMOS, SOMOS Y SEREMOS SIEMPRE PIONEROS.

## FIDLIZACION QR con caducidad PERSONALIZABLE

#### TRANSFERIBLE O NO

fidelizar al cliente es conseguir que te elija frente al resto.

Diferenciarte del resto no es una opción sino una obligacion.

¿Qué es un Token QR?

Es un código en formato QR que adquiere la particularidad de token porque una vez usado/canjeado ya no se puede reutilizar hasta no ser activado nuevamente.

## ¿CÓMO FUNCIONA?

1.-ELABORA TU ESTRATEGIA DE FIDELIZACIÓN.Por ejemplo cada token QR equivale a un 10% o cada 10 token QR es una pizza gratis.

2.-CREA TUS TOKEN QR PERSONALIZADOS O PARA CUALQUIER CLIENTE.Por ejemplo puedes crear un token QR para MariaGutierrez y que solo ella lo pueda canjear o lo puedes crear impersonal y que cualquiera de su casa o amigos se pueda aprovechar de el.

3.-ENTREGA EL TOKEN QR A TU CLIENTE EN SU COMPRA.

4.-TU CLIENTE VOLVERÁ Y CANJEARÁ LOS token QR en tu negocio.

5.-LE DARÁS MÁS TOKEN QR A TU CLIENTE y él querrá volver para seguir aprovechando esa ventaja.

6.-PUEDEN TENER FORMATO FÍSICO O VIRTUAL. ITÚ eliges!

#### TODO BAJO CONTROL PANEL TOKEN QR A1CLICK (A Tokens QR de tu negocio. LISTADO GENERAL. - Si el Token tiene más de 3 meses su fecha se pone roja y decides si lo cancelas o contactas al cliente. - Al reactivar un Token OR la fecha se actualiza a HOY. ID Token Comercio Activo Usuario Fecha Alta Activar/Cancelar BORRAR 78 tevaatocar A1CLICK ulises@isuli.es 2022-12-16 CANCELA **BORRAR** 79 hakunamatata **A1CLICK** ulises@isuli.es 2022-12-16 CANCELA **BORRAR** 80 hakunamatata2 **A1CLICK** ulises@isuli.es 2022-12-16 CANCELA **BORRAR**  $1$ CANCELA 81 hakunamatata44 **A1CLICK**  $\mathbf{1}$ ulises@isuli.es 2022-12-16 **BORRAR A1CLICK** 82 marialacordobesa  $\overline{1}$ ulises@isuli.es 2022-12-16 CANCELA **BORRAR** CREA UN NUEVO TOKEN QR Aquí saldrá un Listado de usuarios con 5 o más tokens QR ACTIVOS

Aprovecha la ocasión y recuérdale que puede recoger su recompens

· ulises@isuli.es

## ¿CÓMO FUNCIONA?

En el panel tienes acceso a todos los Token QR que hayas creado.

Desde aquí puedes hacer lo siguiente;

-Saber los que estan activos y desactivos.

 -Conocer aquellos que llevan más de 3 meses activos. Se pone su fecha en rojo.

- -Tener controlado cada Token QR a qué cliente pertenece.
- -Reactivar o cancelar cualquier Token QR.
- -Crear nuevos Token QR.
- -Borrar aquellos Token QR que no quieras.

Gracias a tenerlo todo A1Click en el panel de control puedes elegir qué estrategia seguir tanto para ganar más clientes como para recuperar aquellos que aún no han hecho uso de su token.

Una forma clara e intuitiva de llevar tu negocio al siguiente nivel.

UN CLIENTE BIEN INFORMADO ES UN TRABAJO BIEN HECHO

## ¿CÓMO FUNCIONA?

¿QUÉ OCURRE CUANDO DAS DE ALTA UN TOKEN QR?

-El cliente recibe un email con el token y lo puede guardar o imprimir.

¿QUÉ OCURRE CUANDO SE HACE LA LECTURA DE UN QR?

-El cliente recibe un email de que su Token QR se ha desactivado.

¿QUÉ OCURRE CUANDO REACTIVAS UN TOKEN QR?

-El cliente recibe el Token QR reactivado y lo puede guardar o imprimir.

## ¿Y EL COMERCIO?

#### SIEMPRE. YA QUE VAN CON COPIA OCULTA AL COMERCIO

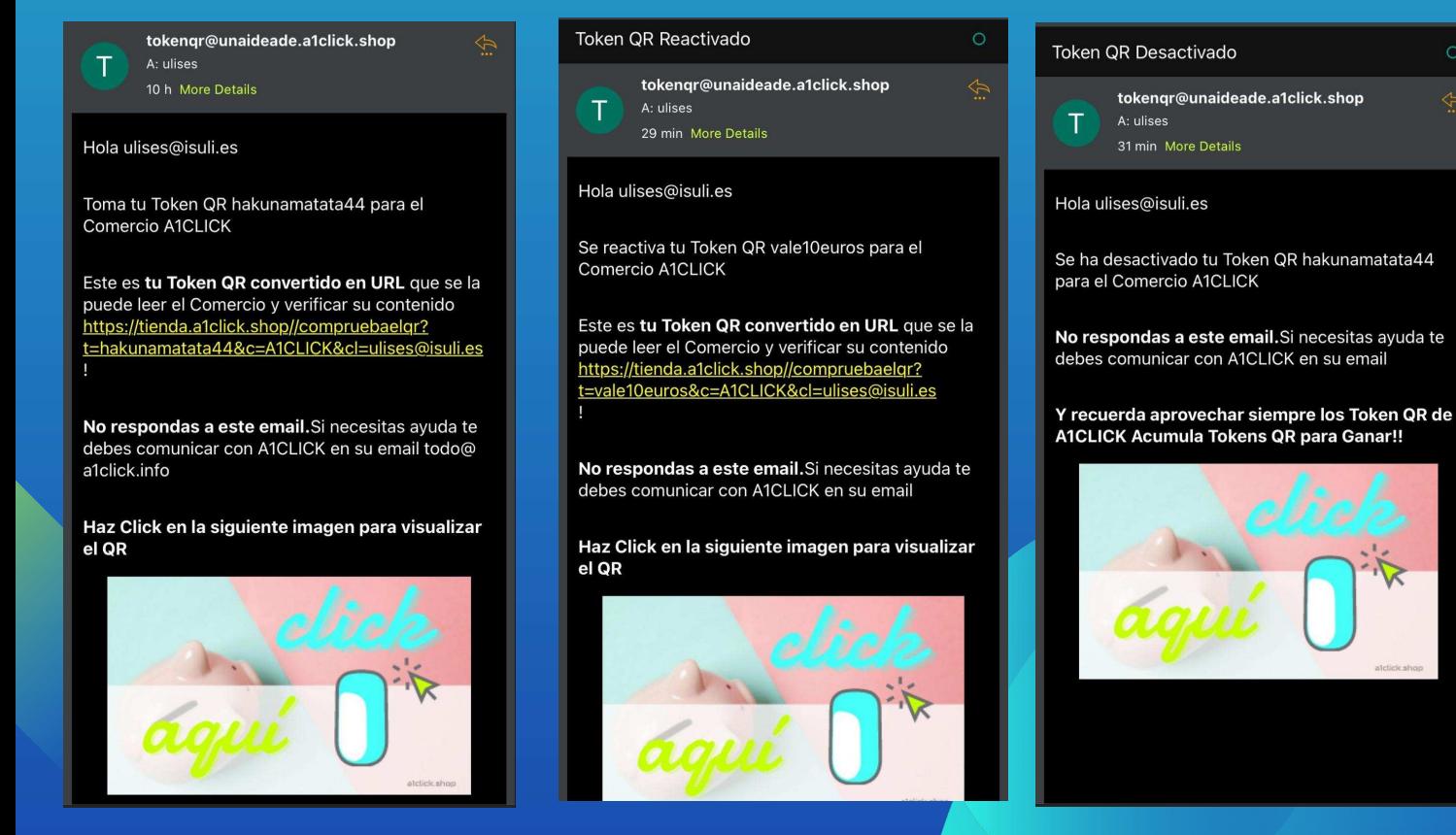

## ¿LÍMITES?

#### CON TOKEN QR LOS LÍMITES TE LOS PONES TÚ.

¿Por qué decimos esto? Por la sencilla razón de que puedes: -Crear cuantos Token QR quieras.

-Usarlos en el tipo de campaña que estimes.

 -Reactivar y Desactivar cuando quieras y desde d´onde quieras.

 -Puedes trabajar desde cualquier parte ya que el sistema está hecho tanto pra trabajar en PC como en formato móvil con total facilitdad.

 -Lo que te importa siempre estará protegido por la contraseña que elijas.

 -Y como nos conocemos, aceptamos sugerencias que seguro iremos implementando.

#### ¿Y EL PRECIO?

#### EL PRECIO SE DIVIDE EN DOS:

 -1 CUOTA ÚNICA DE ALTA Y PUESTA EN MARCHA DEL SISTEMA DE 100€ + IVA

 -1 CUOTA MENSUAL CON GIRO BANCARIO DE 10.-€ AL  $MES + IVA$ .

#### Y SI TE DAS DE ALTA ANTES DE FIN DE AÑO LA CUOTA DE ALTA ÚNICA ES DE 75.-€ + IVA

FUIMOS, SOMOS Y SEREMOS SIEMPRE PIONEROS.

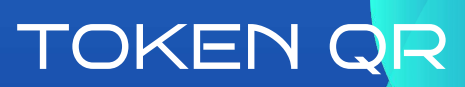